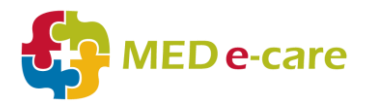

eMAR Functional Proficiency Assessment – Agency Staff Sign Off

**Name of Agency Staff Member:**

**Date:** 

## **Name of Care Home Staff Member:**

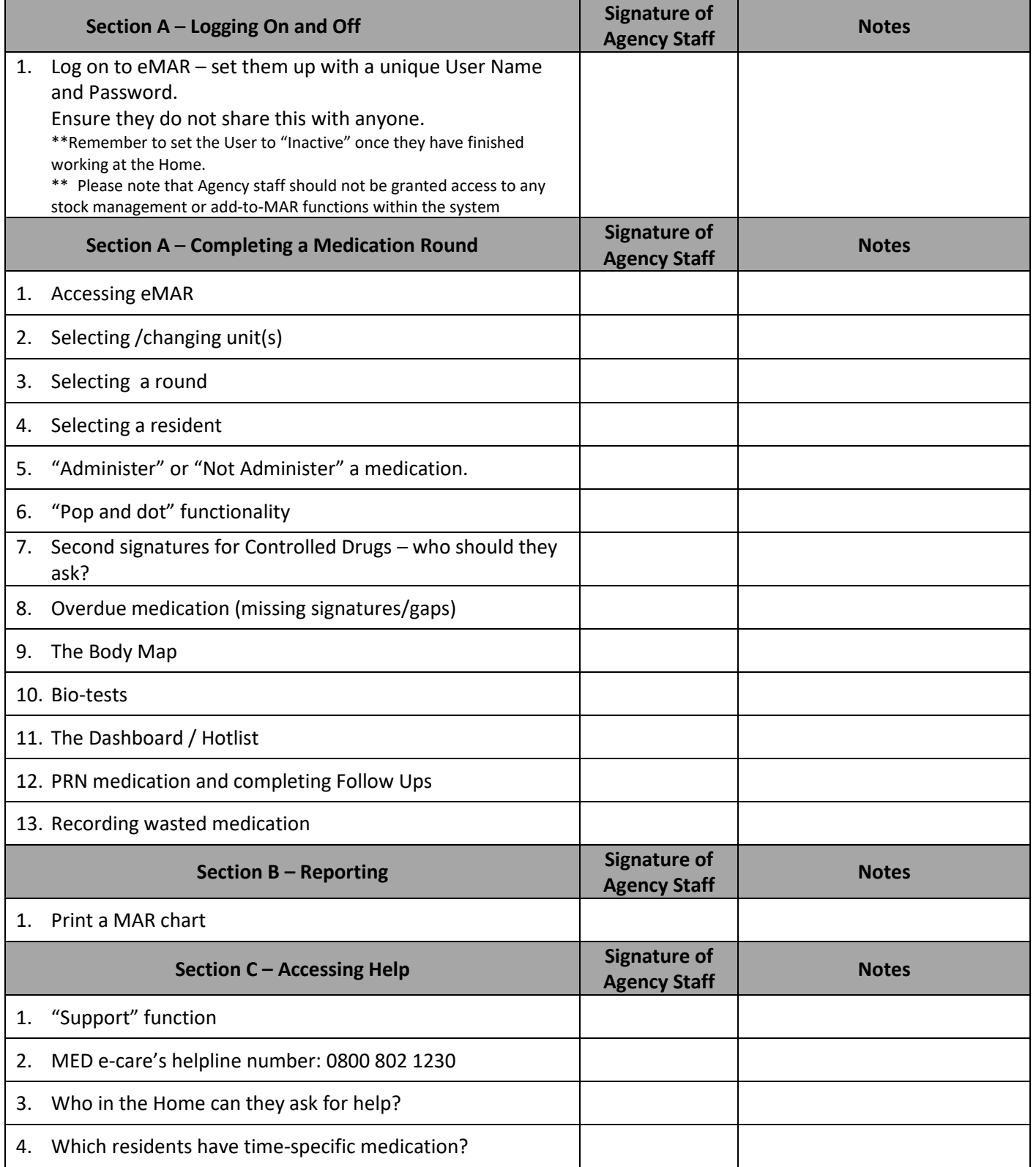

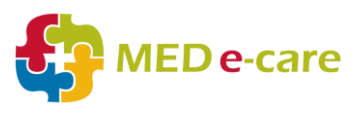

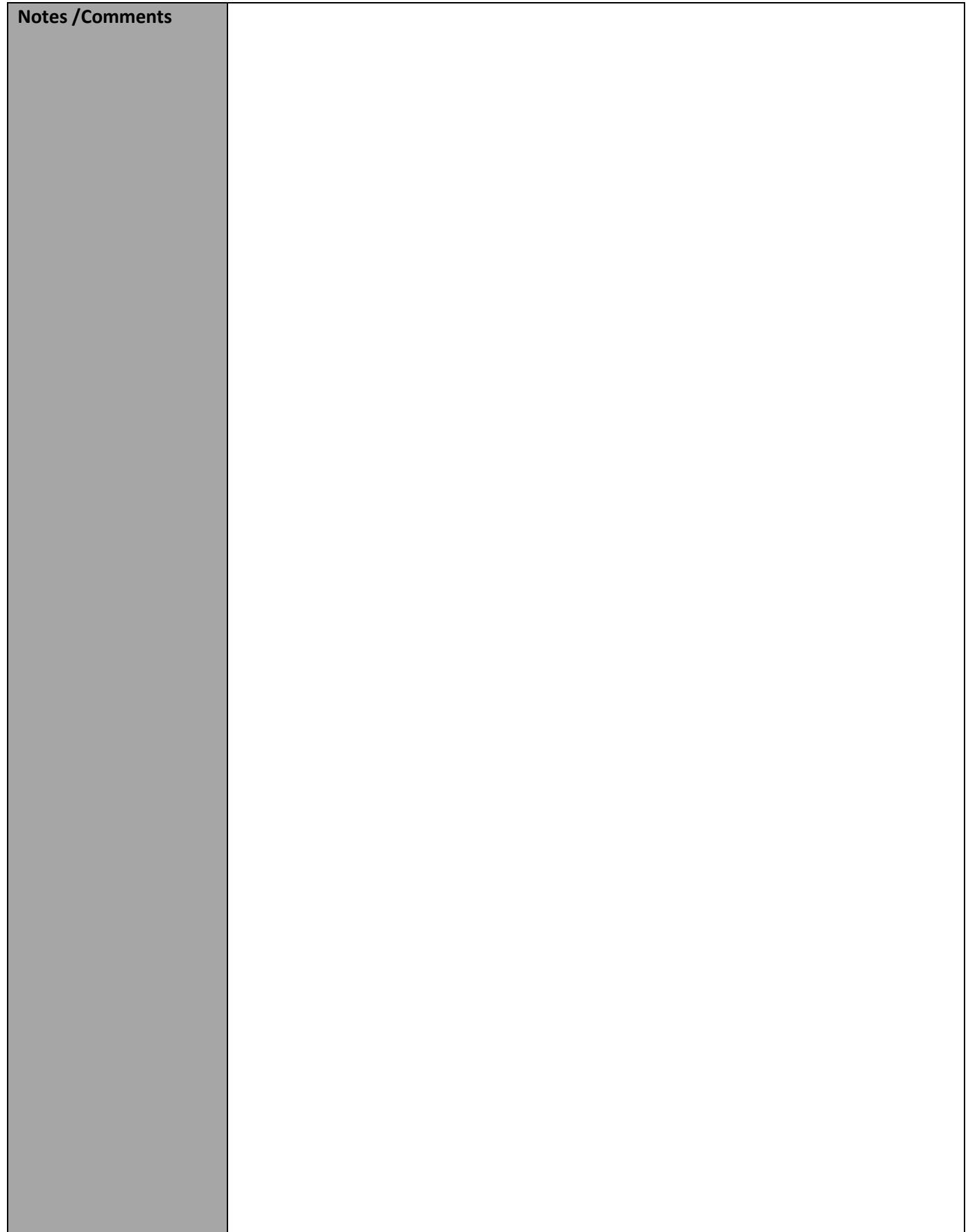